#### ENGINEERINGTCP/IP WITHLOGIC

#### Hannes Mehnert\*, [robur.io](http://robur.io/), [@h4nnes](https://twitter.com/h4nnes)

based on work by Peter Sewell\*, Michael Norrish^, Tom Ridge\* earlier contributors are Steve Bishop\*, Matthew Fairbairn\*, Michael Smith\*, and Keith Wansbrough\* \* while at *University of Cambridge*, ^ *NICTA*

**Bob 2018, 23th February 2018**

## ABOUT ME

- Programmer (Turbo Pascal, C, Perl, Haskell, Dylan, Visual Basic, Python, C++, Java, Scala, Common Lisp, Coq, Idris, Emacs Lisp, JavaScript, Agda, OCaml)
- FreeBSD since 4.5 (2002), some Linux
- $\bullet$  PhD in mechanised verification of the correctness of Java programs (using separation logic) at ITU Copenhagen
- PostDoc at University of Cambridge with Peter Sewell
- MirageOS (see Bob 2015 keynote) core team member
- Since 2018 non-profit robur.io to put MirageOS into production
- Looking for funding and contracts!

### NETWORK PROGRAMMING

- Variety of protocols (IP, ICMP, UDP, TCP etc)
- Features: concurrency, packet loss, host failure, timeouts
- Sockets API
- Described in RFCs using informal prose and pseudocode
- Ambiguous and incomplete descriptions
- Protocols are hard to design and implement correctly
- Testing conformance against the standards is challenging
- Many obscure corner cases and failure semantics requires considerable expertise

### TCP/IP

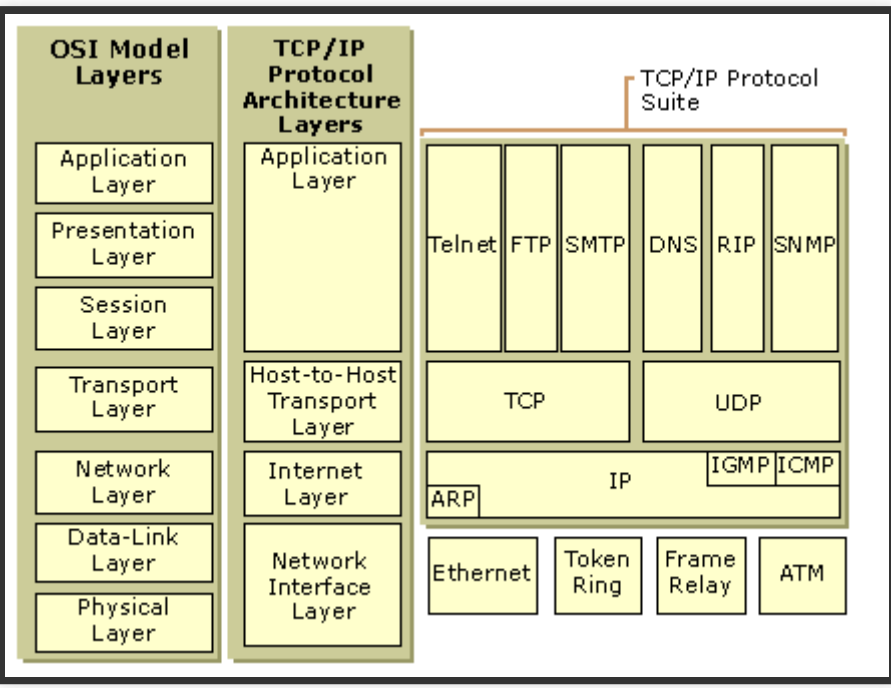

## WHAT IS TCP/IP?

- Main protocol suite used for the Internet
- Internet Protocol (IP) RFC 760, Jan 80 later RFC 791, Sep 81
	- connectionless, best-effort for packet-switched networks
- Internet Control Message Protocol (ICMP) RFC 792, Sep 81
	- **EX EXECUTE:** error messages and organisational information
- User Datagram Protocol (UDP) RFC 768, Aug 80 ■ connectionless, unreliable, integrity for messages
- Transmission Control Protocol (TCP) RFC 793, Sep 81
	- reliable ordered error-checked delivery of byte streams

reliable, ordered, error checked delivery of byte streams

### WHAT IS TCP?

- Sockets API: socket, bind, listen, accept, listen, connect, send, receive, shutdown, close
- Segments transmitted via Ethernet
- Connection setup and teardown
- Retransmission of lost segments
- Window size controls congestion
- Window is negotiated continuously

#### **TCP STATE MACHINE**

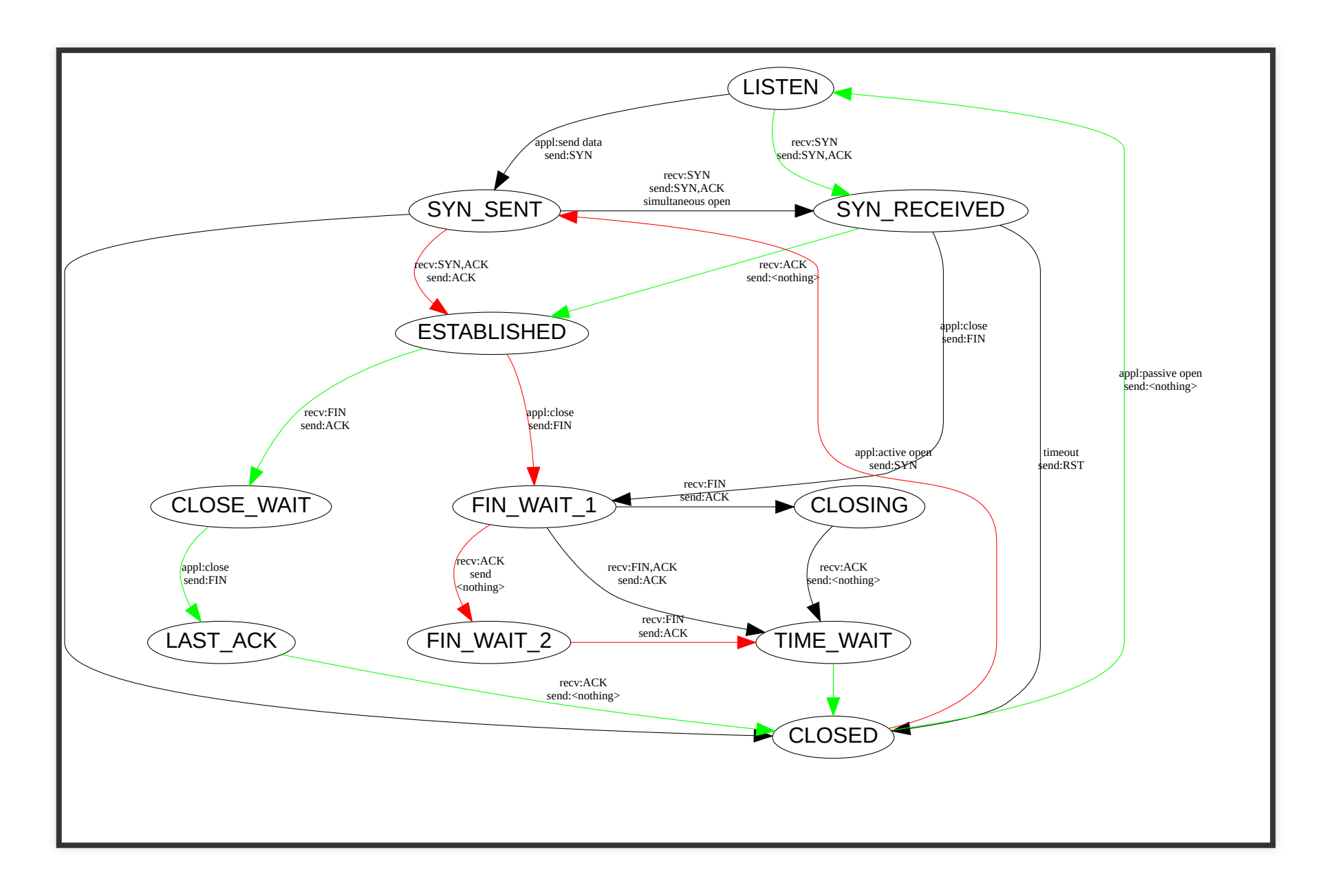

### **IMPLEMENTATION ISSUES**

- "Mystery of hanging S3 downloads" , "The many ways of handling TCP RST packets" <https://www.snellman.net/blog>
- Complex: described in dozens RFCs, complex state machine
- Extensible: TCP selective acknowledgement, TCP fast open, IPv6
- Security: everywhere
- Congestion control: loss vs delay, more bandwidth, shared medium (3G, wireless)
- Testing: huge test space (1200 bit TCP state + 190 bit per segment), try deployed stacks on the Internet

## WHAT IS A BUG IN TCP/IP?

- May manifest as error in connection setup or teardown
- Or just introducing higher delay or less bandwidth (small windows)
- Interoperability with deployed stacks is crucial! Even if an RFC is violated
- Security: amplification, off-the-path attackers (blind window, LAND), DoS, common implementation pitfalls

## FORMAL METHODS TO THE RESCUE

- Clear, accessible to a broad community and easy to modify
- Unambiguous, characterising exactly what behaviour is specified
- Sufficiently loose, characterising exactly what is not specified
- Directly usable as a basis for conformance testing
- Validated by getting used as a test oracle

## **HISTORY OF NETWORK SEMANTICS**

- Started as research project at University of Cambridge in 2000 (FreeBSD 4.6, Linux 2.4, ~9kloc HOL and 17kloc comments)
- UDP Calculus: Rigorous Semantics for Real Networking (TACS 2001)
- Rigorous specification and conformance testing techniques for network protocols, as applied to TCP, UDP, and Sockets (SIGCOMM 2005)
- Engineering with Logic: HOL Specification and Symbolic-Evaluation Testing for TCP Implementations (POPL 2006)
- A rigorous approach to networking: TCP, from implementation to protocol to service (FM 2008)
- Engineering with Logic: Rigorous Test-Oracle Specification and Validation for TCD/ID and the Cockets ADI / IACM draft

and Vanuation for TCP/IP and the Sockets API (JACM draft Nov 2017)

- 11 person years of work, 386 pages specification
- Revival in 2016 with help from Michael Norrish

## MODEL

- Developed in HOL4
- Label transition system
- Host state and label to new state
- Label: duration, segment send or received, state change
- Internal tau-transitions: arriving packet is not processed immediately, but put into queue
- Configuration parameters (sequence number, ..) via existentially quantified variables
- SML executable with backtracking to validate traces

#### EXAMPLE RULE: BIND \_ 5

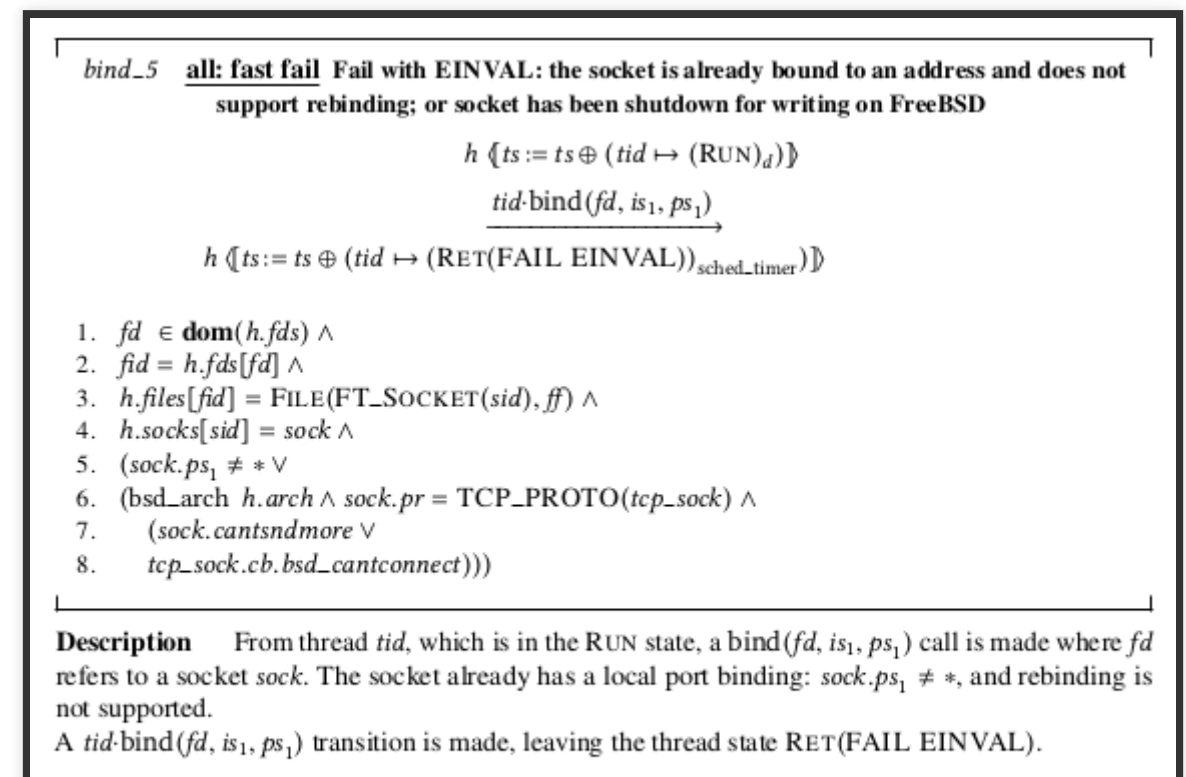

#### **Variations**

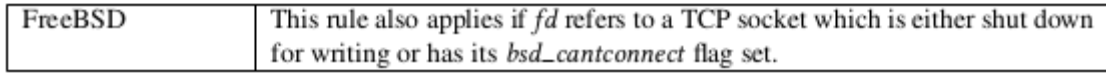

### WHAT IS A TEST?

- Tthee autotest implemented in OCaml, ad-hoc, large rule coverage
- Now using packetdrill (2013), which does expect-based testing

#### RCV-SYN-WITHOUT-DATA-CLOSED-IPV4.PKT

```
0.00 socket(..., SOCK_STREAM, IPPROTO_TCP) = 3
+0.00 setsockopt(3, SOL_SOCKET, SO_DEBUG, [1], 4) = 0
+0.00 bind(3, ..., ...) = 0
+0.00 getsockopt(3, SOL_SOCKET, SO_RCVBUF, [65536], [4]) = 0
// Now it is in the CLOSED state.
+0.10 < S 17:17(0) win 32767
+0.00 > R. 0:0(0) ack 18 win 0
+0.00 \text{ close}(3) = 0
```
#### WHAT IS A TRACE?

- Series of POSIX system calls or TCP fragments
- Possible injection of TCP fragments from remote host
- DTrace instrumenatation outputs a trace:
	- **Duration in ms**
	- Socket calls
	- TCP segments on wire
	- TCP control block structure

#### HOLTCP.D (700 LINES)

```
\#define act execname == "packetdrill" && self->started == 1
int ts;
int step;
\#define dur()
  this->dur = timestamp - ts ;
  this->us = this->dur / 1000;
  this->s = this->us / 1000000; \
  this->us = this->us % 1000000; \
  ts = timestamp ;printf("(* Merge Index: %d *)\n"
, step); \
  step = step + 1 ;
  printf("Lh_epsilon(duration %d %06d);\n"
, this->s, this->us); \
  printf("(* Merge Index: %d *)\n"
, step); \
  step = step + 1 ;
```
syscall::socket:entry

#### RCV-SYN-WITHOUT-DATA-CLOSED-IPV4.PKT.TRACE

```
(* HOST *)
initial_host (IP 192 168 0 1) (TID 19494) (FreeBSD_4_6_RELEASE) F [( NONE
 * TSOH*)
   (* BEGIN *)
   (* BASETIME *)
abstime 1493299013 650354405
   (* EMITESAB *)
  Merge Index: 0 *)
Lh_epsilon(duration 0 000112);
  (* Merge Index: 1 *)
Lh_call(TID 19494, socket(SOCK_STREAM));
   (* Merge Index: 2 *)
Lh_epsilon(duration 0 000015);
(* Merge Index: 3 *)Lh_return(TID 19494, OK(FD 8));
  Merge Index: 4 \star )
Lh_epsilon(duration 0 000031);
   Merge Index: 5
```
#### RCV-SYN-WITHOUT-DATA-CLOSED-IPV4.PKT.TRACE.PDF

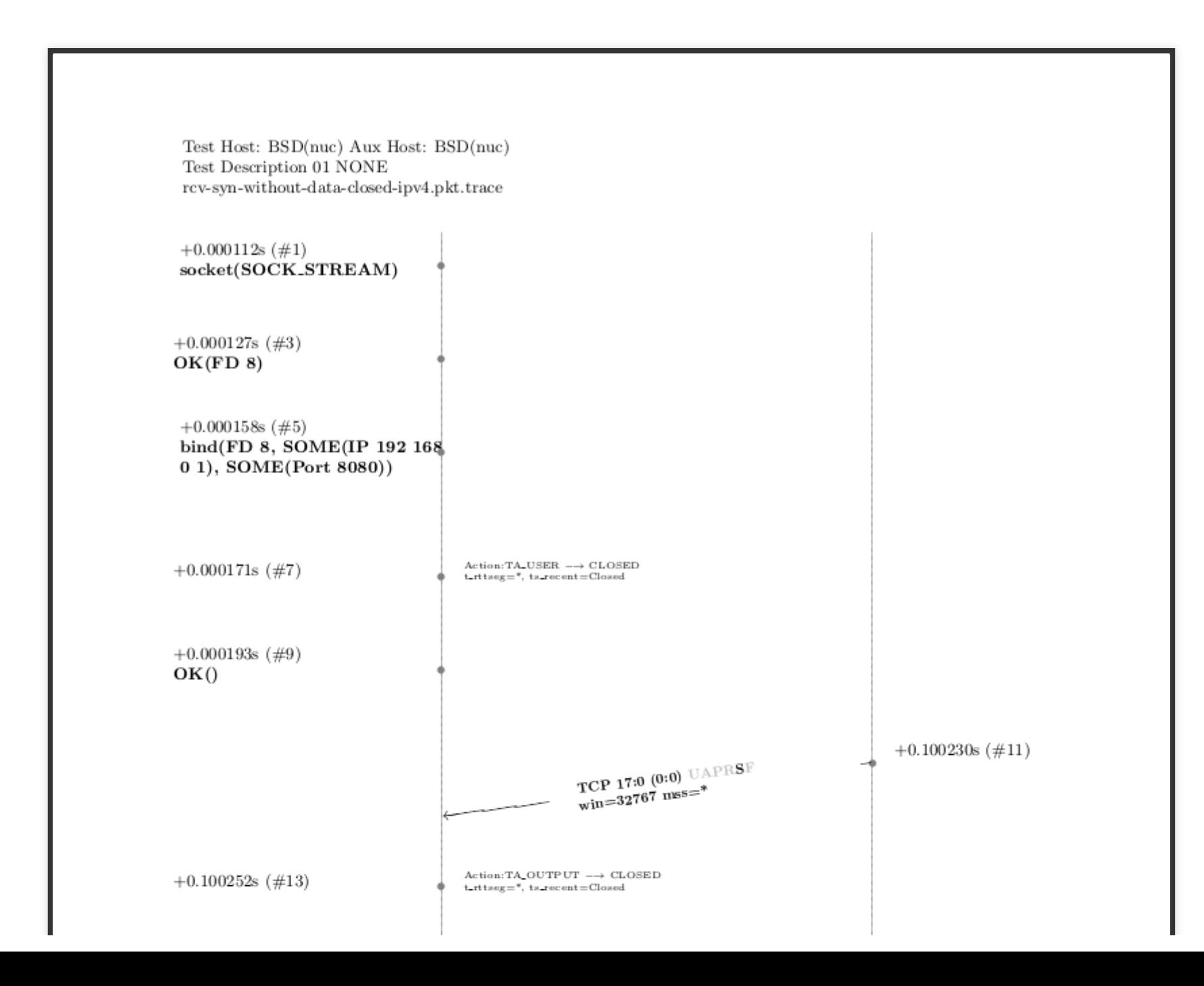

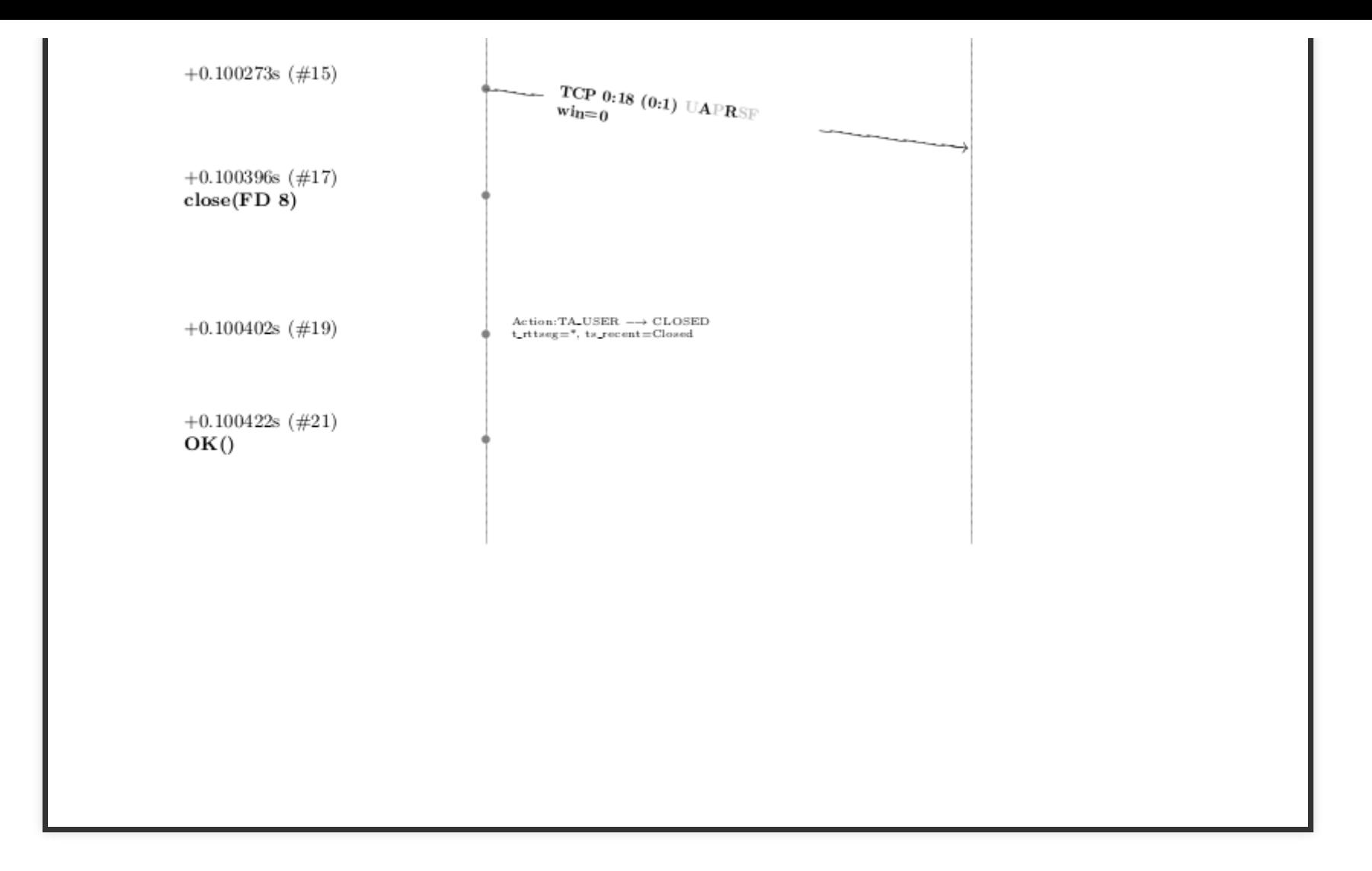

#### **HOL Trace: rcv-syn-without-data-closed-ipv4.pkt.trace**

[Show/hide variables and constraints.]

```
==Working on trace file rcv-syn-without-data-closed-ipv4.pkt.trace [plain] [ps] 
==Date: 2017-10-16 T 17:34:34 Z (Mon)
```

```
(* Test Host: BSD(nuc) Aux Host: BSD(nuc) *)
(* Test Description 01 NONE *)
```
==Simplifying host and labels from disk ... done

==Step 0 at <2017-10-16 T 17:34:35 Z (Mon)> 1508175276: attempting time passage with duration 7 / 62500 CPU time elapsed : 3.172 seconds(unwind: 0.000)

==Successful transition of epsilon\_1

```
==Step 1 at <2017-10-16 T 17:34:38 Z (Mon)> 1508175278:
Lh call (TID 19494, socket SOCK STREAM)
initial: 0.010s (#poss: 6)
=Attempting socket 1 -- pre host -- post host -- phase2 -- ctxtclean
CPU time elapsed : \overline{0.519} seconds (unwind: \overline{0.000})
Label #calls real user system gc
```
==Successful transition of socket\_1

```
==Step 2 at <2017-10-16 T 17:34:39 Z (Mon)> 1508175279:
  attempting time passage with duration 3 / 200000
CPU time elapsed : 4.227 seconds(unwind: 0.000)
```

```
==Successful transition of epsilon_1
```
==Step 3 at <2017-10-16 T 17:34:43 Z (Mon)> 1508175284: Lh return (TID 19494,TL err (OK (TL fd  $(FD 8))$ )) initial: 0.010s (#poss: 2) ==Attempting return\_1 -- pre\_host -- post\_host -- phase2 -- ctxtclean CPU time elapsed :  $\overline{0.292}$  seconds (unwind:  $0.000$ ) Label #calls real user system gc

```
==Successful transition of return_1
```
==Step 4 at <2017-10-16 T 17:34:43 Z (Mon)> 1508175284:

 $\left\| \cdot \right\|$ 

## ONGOING WORK

- More tests
- Validating more stacks
- More features in model (congestion control, SACK)
- TCP/IP implementation in OCaml
- Test coverage: model and stacks

# RESULTS

- Roughly 3 dozen anomalies in FreeBSD implementation (2005)
	- see Section 9

<http://www.cl.cam.ac.uk/~pes20/Netsem/tr.pdf>

- Slowly re-checking and fixing upstream
- Revival of HOL model lead to various rule fixes
- Enhanced state machine diagram

#### A8: RESPONSE TO SYN, FIN SEGMENTS.

*In the SYN SENT state, it is possible to receive a FIN along with the required SYN. In the case of a SYN, FIN , ACK being received, BSD will ACK both the SYN and the FIN , moving into CLOSE\_WAIT , which is perfectly reasonable behaviour. If, however, a SYN, FIN segment is received (a simultaneous open), BSD incorrectly bypasses the SYN\_RECEIVED state and moves directly into CLOSE WAIT without waiting for our SYN to be acknowledged. See deliver\_in\_2, deliver\_in\_3.*

#### A10: WINDOW OF NO RTT CACHE UPDATES

*After 2^32 packets, there is a 16 packet window during which time, if the TCP connection is closed, the RTT values will not be cached in the routing table entry. Thisis* **because** of an overflow/wraparound problem *in t\_rttupdated. Impact: Very rarely, after the closure of 1 in 2^28 connections, the round-trip time estimator will be less accurate that it might be, adversely affecting the performance of a subsequent connection.*

#### **TCP STATE MACHINE**

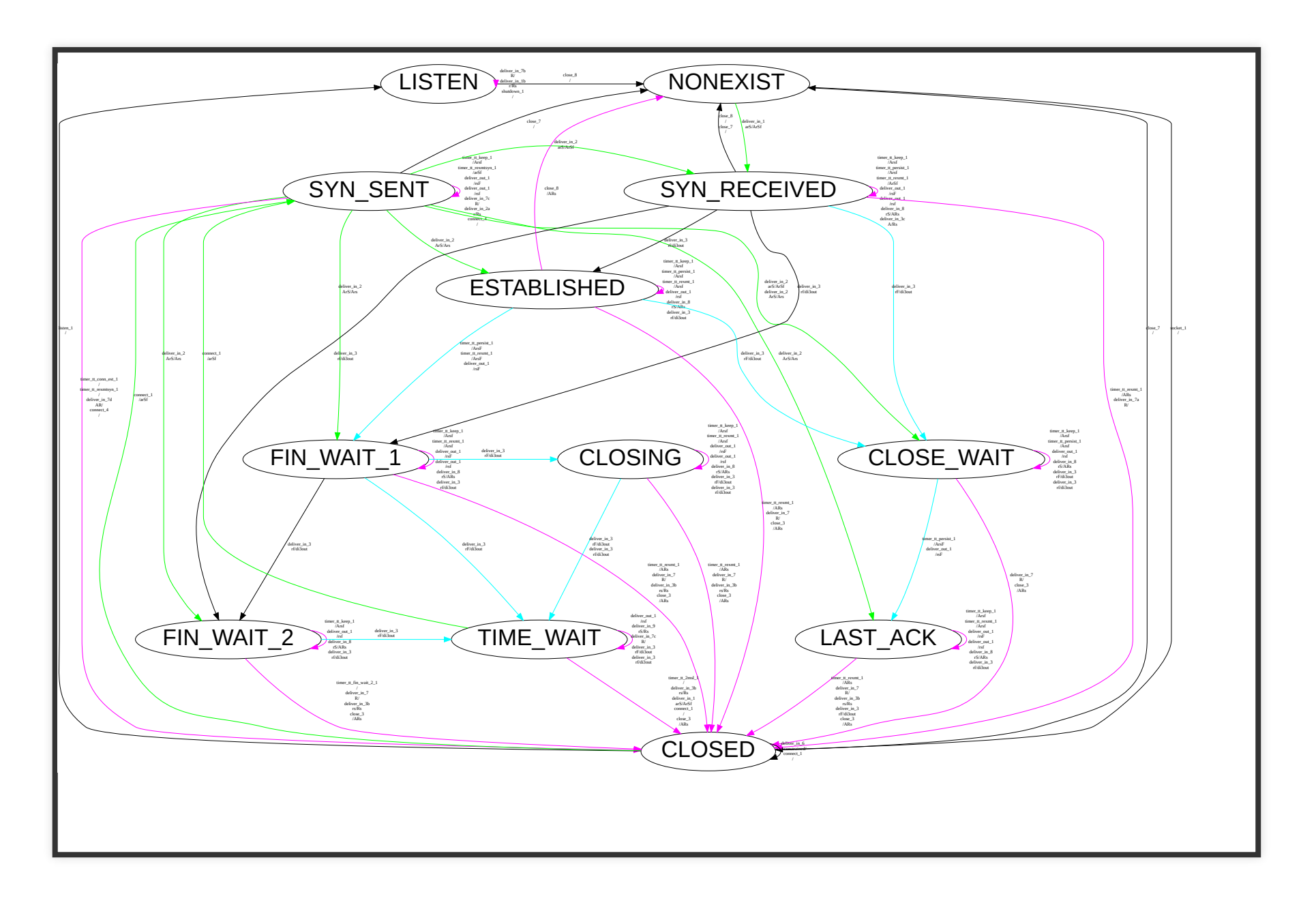

#### STEVENS STATE MACHINE

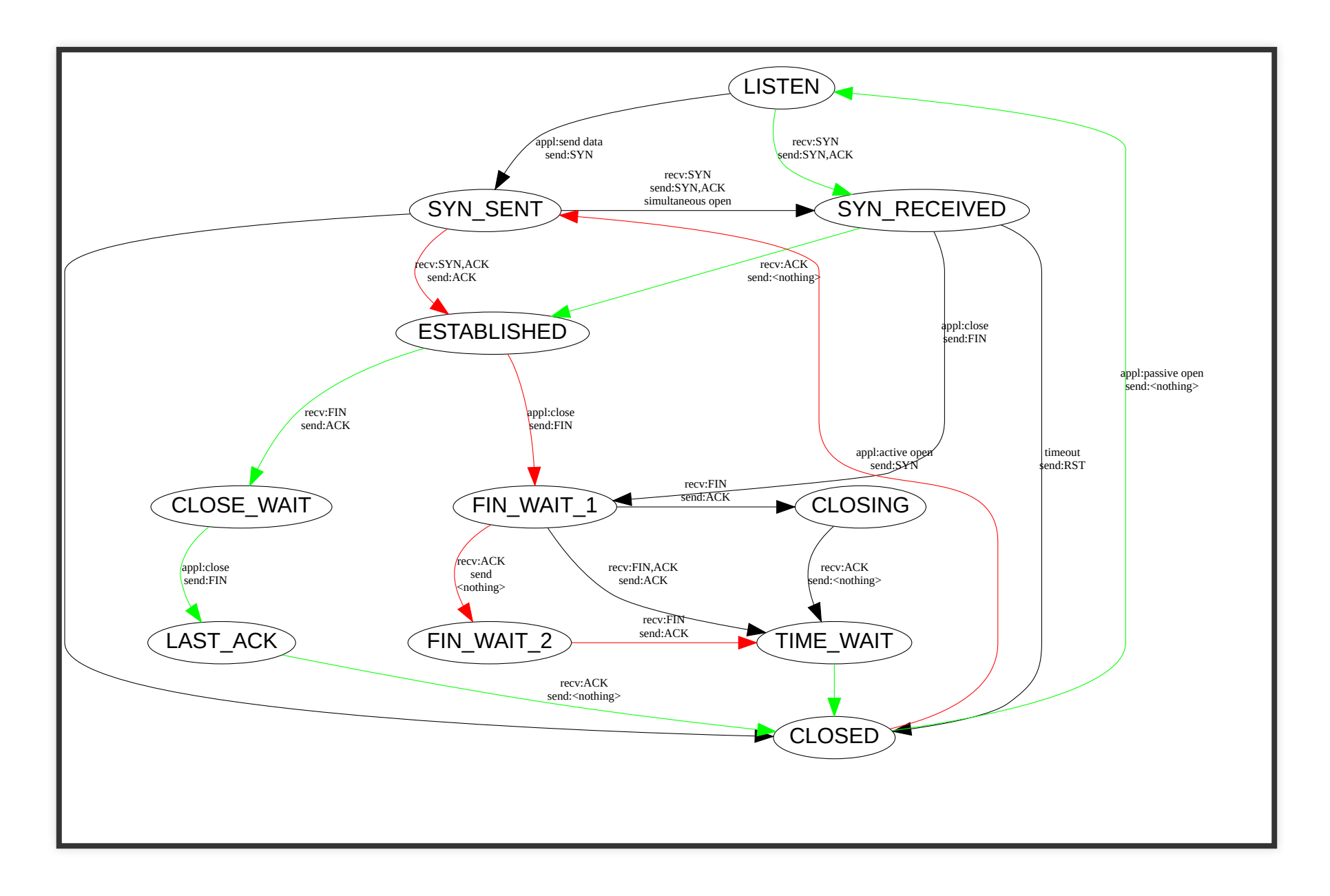

## CONCLUSION

- Formalising real-world protocols is possible, but lots of work
- Artifacts include a readable specification with typesetted transition rules
- Discovered various subtle bugs
- Coverage of test suite
- Interested in testing your TCP stack: get instrumentation ready!
- JACM draft

<http://www.cl.cam.ac.uk/~pes20/Netsem/paper3.pdf>

Advertisement:

- MirageOS retreat 7th-18th March in Marrakesh [http://retreat.mirage.io](http://retreat.mirage.io/)
- [https://mirage.io](https://mirage.io/)
- [http://robur.io](http://robur.io/) blog [https://hannes.nqsb.io](https://hannes.nqsb.io/)